# KOUD-DSTRBUTION

Get more deliveries done over the same time

Route planning. Delivery monitoring. Communication with buyers.

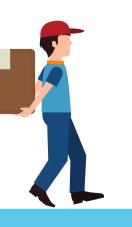

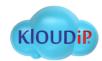

### SCOPE OF APPLICATION J

Delivery of all types of goods under control

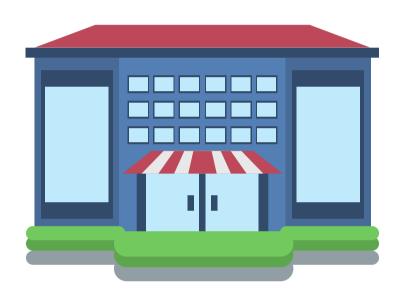

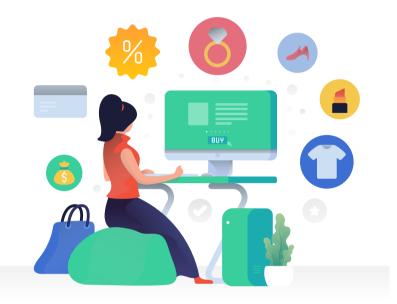

#### SUPERMARKETS

Food, consumer goods, FMCG, and any other items from your stores

kloudip.com

#### **ONLINE MARKETPLACES**

Electronics, cloths, and home appliances of any type and size

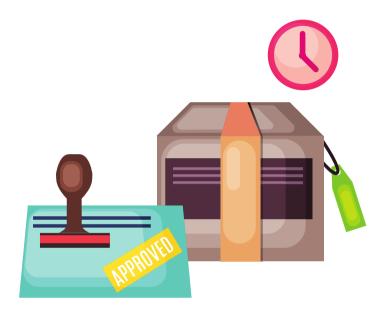

#### **COURIER SERVICES**

#### Parcels to private correspondence, KLOUD DISTRIBUTION has it covered

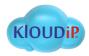

### WHO BENEFITS?

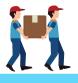

Drivers get routes on their smartphones, contact dispatchers in one click, and have order details at hand.

Couriers add comments and photos to an order if somethings goes wrong.

Managers save time on planning routes and distributing orders among vehicles. The system does it automatically.

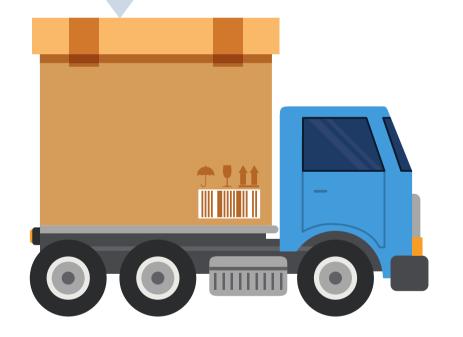

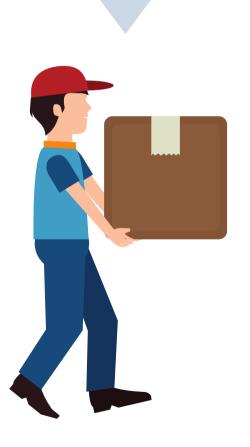

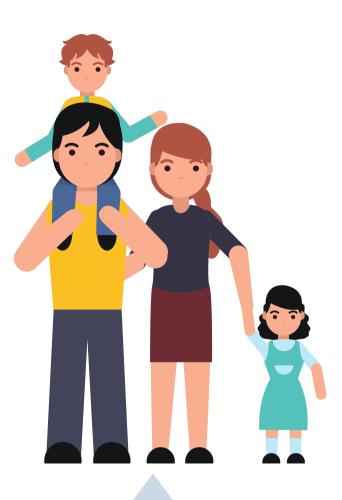

Buyers know when the driver is coming and can see his movements on their smartphone

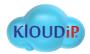

### WHY CONTROL DISTRIBUTION?

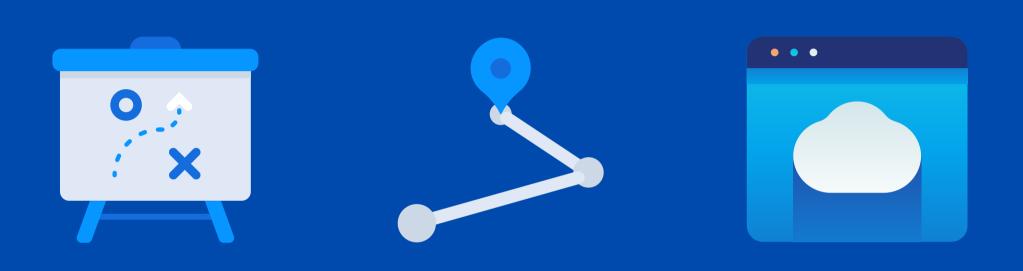

More goods delivered in the same time with smart planning options Less miles driven due to optimised routes No paperwork. All documents and order details stored online and never lost

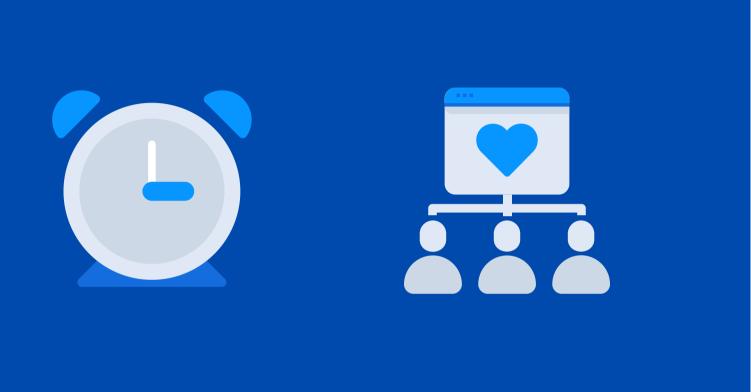

Routes rearranged for last minute orders to make all possible deliveries Mistake-free delivery as dispatchers, drivers, and clients communicate

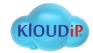

### **TOP FEATURES**

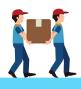

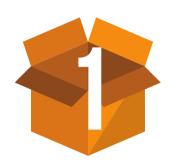

Quick creation and import of orders from your internal accounting system without the need of integration.

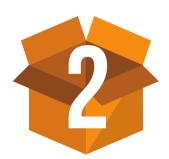

Links to couriers' movements for buyers. Customers will watch the goods coming, and the link will expire automatically after delivery.

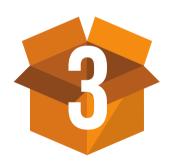

Planning of routes based on warehouses and showrooms locations with estimated delivery time to plan for next trips.

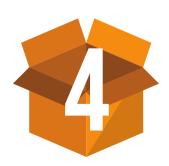

kloudip.com

Analytics, statistics, and reports on performed deliveries with the option to compare planned vs. actual routes.

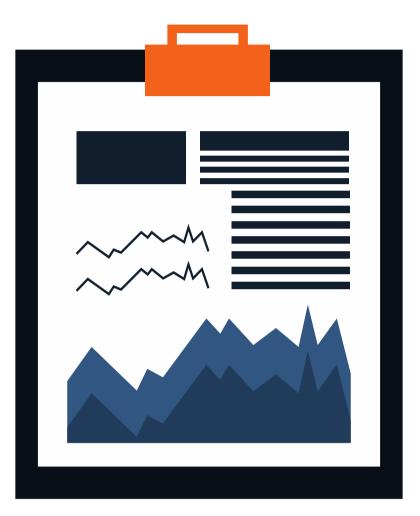

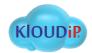

## HOW IT WORKS? DASHBOARD

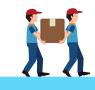

| ſhe | big | picture | of | distribution | ſ |
|-----|-----|---------|----|--------------|---|
|     |     |         |    |              |   |

Dashboard presents summary information and allows one-click access to Orders, Routes, Reports and Chat:

- Orders section is a calendar showing days with undistributed orders, and the number of single and permanent orders.
- Routes section displays summary of active, planned, and fulfilled routes.
- Reports section features statistics on the last report for the previous day.
- Chat section indicates unread messages from your drivers.

| Dash | nboar             | d      |         |          |         |     |
|------|-------------------|--------|---------|----------|---------|-----|
| Ord  | ers               |        |         |          |         |     |
|      | 0                 | - N    | lover   | nber     | 201     | 7   |
|      | Mon               | Tue    | Wed     | Thu      | Fri     |     |
|      |                   |        | 1       | 2        | 3       |     |
|      | б                 | 7      | 8       | 9        | 10      |     |
|      | 13                | 14     | 15      | 16       | 17      |     |
|      | 20                | 21     | 22      | 23       | 24      |     |
|      | 27                | 28     | 29      | 30       | 1       |     |
|      | Single            | e orde | rs: 19  |          |         |     |
|      | Percen            |        | of orde | rs visit | ted wit | th  |
|      | Percen            |        | of orde | rs visit | ted in  | tin |
|      | Order's<br>9:22:1 |        | ime (es | stimat   | ed)     |     |
|      |                   |        |         |          |         |     |

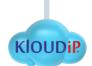

|       | December 2017 🕨 ²                       | A setting                                                                                                 | Diagolas               | Eul@lad              |
|-------|-----------------------------------------|----------------------------------------------------------------------------------------------------|------------------------|----------------------|
| t Sun | Mon Tue Wed Thu Fri Sat Sun             | Active 7                                                                                                  | Planning               | Fulfilled            |
| 5     | 27 28 29 30 <b>1 2 3</b>                | /                                                                                                    | /                      | Z                    |
| 12    | 4 5 6 7 8 9 10                          | Units<br>2                                                                                                | Units<br>3             | Units<br>3           |
| 19    | 11 12 13 14 15 16 17                    | 2                                                                                                    | 5                      | 3                    |
| 26    | 18 19 20 21 22 23 24                    | Total number of orders                                                                                    | Total number of orders | Total number of orde |
|       | 25 26 27 28 29 30 31                    | 11                                                                                                    | 15                     | 5                    |
|       |                                         | Estimated mileage                                                                                         | Estimated mileage      | Estimated mileage    |
|       | Permanent orders: 503                   | 11 km                                                                                                    | 19.1 km                | 9km                  |
| t sta | Total orders<br>3                       | <ul> <li>driver_logist ( Courier</li> <li>Carlos Sainz Jr. ( Jage</li> <li>Objected ( Dtub) 27</li> </ul> | uar XK8 )              |                      |
|       | Percentage of non-visited orders 66.7 % | <ul> <li>Christopher ( BMW 73</li> <li>Chuck Norris ( Aston Dani Pedrosa</li> </ul>                       |                        |                      |
|       | Orders' estimated mileage               | Fernando Alonso ( Bu Jaimito                                                                              | ickaroo's rocket car ) |                      |
|       | 1511 km                                 | Jesús Puras                                                                                               |                        |                      |

## HOW IT WORKS? ORDERS

#### **Create orders**

Add orders with detailed description:

- Type: single or permanent for repeated deliveries
- Details: address, name, description, and cost
- Client information: name, phone number, and e-mail
- Loading parameters: weight, volume, unloading time
- Delivery: time interval, radius, and vehicle type

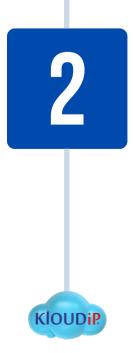

#### Import orders

Upload order list from your accounting system:

- Add CSV or XLSX files in one click
- Edit multiple orders at once and rearrange predistributed orders

| OMT +03.00     OMT +03.00     PLANNING     PLANNING     MOVENT ORDERS     MOVES     MOVES     REPORTS     CHAT     COders' type     single     Delivery interval     Orders' type     single     Warehouse     Marehouse     Marehouse     Tags     Tags                                                                                                    | CAMT + 603:00  PLANNING  PLANNING  AND PLANNING  AND PLANNING AND PLANNING AND PLANNING AN | CMT +03300  PLANNING  PLANNING  A NEW ORDER  A ROUTES  REPORTS  C CHAT  C Soarch  Orders' type Single  Delivery interval  Warehouse Warehouse  Warehouse parameters  Geofences Tags Tags                                                                                                    | <b>5</b> , | Logistics        |
|----------------------------------------------------------------------------------------------------|----------------------------------------------------------------------------------------------------|----------------------------------------------------------------------------------------------------|------------|------------------|
| NEW ORDER     NEW ORDER     IMPORT ORDERS     REPORTS     CHAT      C Search      Orders' type Single      Delivery interval      Warehouse Warehouse Warehouse     Tags      Tags                                                                                                    | NEW ORDER     NEW ORDER     IMPORT ORDERS     ROUTES     REPORTS     CHAT      Q Search      Orders' type     Single      Delivery interval      Warehouse Wathouse parameters     Geofences     Tags      Tags                                                                                                    | NEW ORDER     NEW ORDER     IMPORT ORDERS     REPORTS     CHAT      C Search      Orders' type     Single      Delivery interval      Warehouse Warehouse Wathouse parameters     Geofences     Tags      Tags                                                                                                    | Q          | GMT +03:00       |
| MPORT ORDERS     MOVES     REPORTS     CHAT     C Search     Orders' type     Single     Delivery interval     Warehouse     Warehouse     Warehouse     Geofences     Tags     Tags                                                                                                    | MPORT ORDERS     MOVES     REPORTS     CHAT     C Search     Orders' type     Single     Delivery interval     Warehouse     Warehouse     Warehouse     Geofences     Tags     Tags                                                                                                    | MAPORT ORDERS     MOUTES     REPORTS     CHAT     C Search     Orders' type     Single     Delivery interval     Warehouse     Wathouse parameters     Geofences     Tags     Tags                                                                                                    | Ħ          | PLANNING         |
| REPORTS  REPORTS  CHAT  CHAT  CHAT  Orders' type Single  Delivery interval  Warehouse  Warehouse  Warehouse parameters  Geofences  Tags  Tags                                                                                                    | REPORTS  REPORTS  CHAT  CHAT  CHAT  Orders' type Single  Delivery interval  Warehouse  Warehouse  Warehouse parameters  Geofences  Tags  Tags                                                                                                    | REPORTS  REPORTS  CHAT  CHAT  CHAT  Orders' type Single  Delivery interval  Warehouse  Warehouse  Warehouse parameters  Geofences  Tags  Tags                                                                                                    | G          | NEW ORDER        |
| REPORTS  CHAT  CHAT CHAT | REPORTS  CHAT  CHAT CHAT                                                                                                    | REPORTS  CHAT  CHAT CHAT | æ          | IMPORT ORDERS    |
| CHAT CHAT CSearch Creaters' type Single Delivery interval Warehouse Without warehouses CGeofences Tags Tags                                                                                                    | CHAT CHAT CSearch Creaters' type Single Delivery interval Warehouse Without warehouses CGeofences Tags Tags                                                                                                    | CHAT CHAT CSearch Criders' type Single Delivery interval Warehouse Without warehouses Ceofences Tags Tags                                                                                                    | 8          | ROUTES           |
| Q Search Orders' type Single Delivery interval Warehouse Warehouse parameters Geofences Tags Tags                                                                                                    | Q Search Orders' type Single Delivery interval Warehouse Warehouse parameters Geofences Tags Tags                                                                                                    | Q Search Orders' type Single Delivery interval Warehouse Warehouse parameters Geofences Tags Tags                                                                                                    | J          | REPORTS          |
| Orders' type<br>Single<br>Delivery interval<br>Warehouse<br>Warehouse<br>Warehouse parameters<br>Geofences<br>Tags<br>Tags                                                                                                    | Orders' type<br>Single<br>Delivery interval<br>Warehouse<br>Warehouse<br>Warehouse parameters<br>Geofences<br>Tags<br>Tags                                                                                                    | Orders' type<br>Single<br>Delivery interval<br>Warehouse<br>Warehouse<br>Warehouse parameters<br>Geofences<br>Tags<br>Tags                                                                                                    |            | CHAT             |
| Single Delivery interval Warehouse Warehouse parameters Geofences Tags Tags                                                                                                    | Single Delivery interval Warehouse Warehouse parameters Geofences Tags Tags                                                                                                    | Single Delivery interval Warehouse Warehouse parameters Geofences Tags Tags                                                                                                    | ۹          |                  |
| Without warehouses Warehouse parameters Geofences Tags Tags                                                                                                    | Without warehouses Warehouse parameters Geofences Tags Tags                                                                                                    | Without warehouses Warehouse parameters Geofences Tags Tags                                                                                                    |            |                  |
| Geofences<br>Tags                                                                                                    | Geofences<br>Tags                                                                                                    | Geofences<br>Tags                                                                                                    |            |                  |
| Tags                                                                                                    | Tags                                                                                                    | Tags                                                                                                    |            | house parameters |
| Tags                                                                                                    | Tags                                                                                                    | Tags                                                                                                    |            |                  |
|                                                                                                    |                                                                                                    |                                                                                                    |            |                  |
|                                                                                                    |                                                                                                    |                                                                                                    |            |                  |

| w order                    |           |
|----------------------------|-----------|
| Order nar                  | me        |
| This field is              | required  |
| Address                    |           |
| This field is<br>Radius, m | required  |
| 100                        |           |
| Delivery inte              | rval from |
| 23 Mar                     | 08:00     |
| Vehicle ty                 | /pe       |
| Commen                     | t         |
| Tags                       |           |

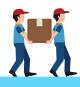

|       | -    |           | Address       | Delivery inte |               | Unloading time | Comments | Cost          | Weight | Volume | Vehicle type | Phone         | Tags   | :  |
|-------|------|-----------|---------------|---------------|---------------|----------------|----------|---------------|--------|--------|--------------|---------------|--------|----|
| •     |      |           | Elm Str., 18  | 15 Mar        | 08:00 - 18:00 | 2 min          |          | 05            | U kg   | 20 m3  |              |               |        |    |
| · · - | ] 6  | Order 4   | One Str., 8   | 15 Mar        | 08:00 - 18:00 | 2 min          |          | 204 545 \$    | 15 kg  | 20 m3  |              |               |        |    |
| 10    | ] 7  | Order 7   | Elm Street, 1 | 17 Mar        | 08:00 - 18:00 | 2 min          |          | 4 545 000 \$  | 13 kg  | 20 m3  |              |               |        |    |
| 10    | 8    | Order 6   | Elm Str., 32  | 17 Mar        | 08:00 - 18:00 | 2 min          |          | 204 \$        | 1 kg   | 20 m3  |              |               |        |    |
| 1     | 9    | Order 32  | Elm Str., 2   | 17 Mar        | 08:00 - 18:00 | 2 min          |          | 204 \$        | 15 kg  | 20 m3  |              |               |        |    |
| 1     | ] 10 | Oder 1    | Elm Str., 24  | 17 Mar        | 08:00 - 18:00 | 2 min          |          | 204 \$        | 13 kg  | 20 m3  |              |               |        |    |
| 1     | ] 11 | Order 2   | Elm Str., 16  | 17 Mar        | 08:00 - 18:00 | 2 min          |          | 204 545 \$    | 13 kg  | 20 m3  |              |               |        |    |
| 10    | ] 12 | Order 379 | Elm Str., 2   | 14 Mar        | 10:45 - 17:00 | 20 min         |          | 78 000 000 \$ | 800 kg | 12 m3  | Truck        | +375296830357 | 20ттн  |    |
| 10    | ] 13 | Order 380 | Elm Str., 3   | 14 Mar        | 10:45 - 17:00 | 2 min          |          | 204 545 \$    | 13 kg  | 20 m3  | Car          | +375299079277 |        |    |
| 10    | ] 14 | Order 381 | Elm Str., 13  | 14 Mar        | 10:45 - 17:00 | 0 min          |          | 4 545 000 \$  | 15 kg  | 20 m3  |              | +375336308749 |        |    |
| 10    | ] 15 | Order 382 | Elm Str., 33  | 14 Mar        | 10:45 - 17:00 | 0 min          |          | 98 765 000 \$ | 1 kg   | 122 m3 |              | +375296464307 |        |    |
| 10    | ] 16 | Order 397 | Elm Str., 14  | 15 Mar        | 10:45 - 18:02 | 3 min          |          | 46 \$         | 500 kg | 10 m3  | Car          | +375445741442 |        |    |
| 10    | ] 17 | Order 398 | Elm Str., 23  | 15 Mar        | 10:45 - 18:02 | 20 min         |          | 78 000 000 \$ | 800 kg | 12 m3  | Truck        | +375296830357 | 20ттн  |    |
| 10    | ] 18 | Order 399 | Elm Str., 3   | 15 Mar        | 10:45 - 18:02 | 2 min          |          | 204 545 \$    | 13 kg  | 20 m3  | Car          | +375299079277 | 6      | 10 |
| 1     | ] 19 | Order 400 | Elm Str., 12  | 15 Mar        | 10:45 - 18:02 | 0 min          |          | 4 545 000 \$  | 15 kg  | 20 m3  |              | +375336308749 |        |    |
| 1     | ] 20 | Order 401 | Elm Str., 12  | 15 Mar        | 10:45 - 18:02 | 0 min          |          | 98 765 000 \$ | 1 kg   | 122 m3 |              | +375296464307 |        |    |
| 1     |      | Please se | elect orders  |               |               |                |          |               |        |        |              |               | (c) NE |    |

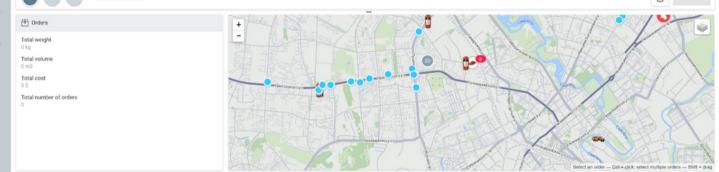

|                            | Type<br>Single | CLIENT      |  |
|----------------------------|----------------|-------------|--|
|                            | Cost, S<br>O   | Client name |  |
| Weight, kg                 | Volume, m3     | Phone 1     |  |
| 0<br>Delivery in<br>23 Mar |                | Phone 2     |  |
| Unloading time, min        | Priority       | E-mail      |  |
| 2                          | 0              | ATTACH FILE |  |
|                            |                | UPLOAD      |  |

## HOW IT WORKS? PLANNING

Kloudip.

### Select orders from the list

- Find the necessary order faster with filtration by the core fields, delivery time, tags, and warehouses.
- See addresses of the selected orders on the map.

### Select vehicles for delivery

• The system selects the most suitable vehicles and distributes orders based on their characteristics.

#### Approve order distribution

- Overview preliminary routes featuring minimum distance and time for a delivery.
- Re-optimise the route automatically or manually by adding new orders.

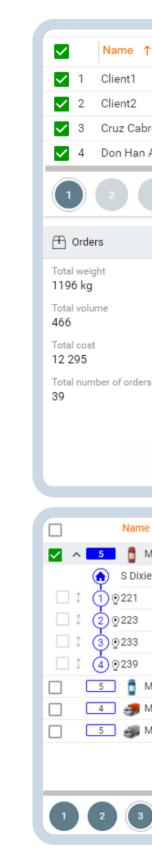

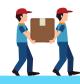

| ne ↑      | Address                                               | Delivery interval         | Phone          | ÷ |
|-----------|-------------------------------------------------------|---------------------------|----------------|---|
| nt1       | Vor der Seelhorst, Seelhorst 30519, Hannover, Germany | 2016-Mar-05 10:00 - 12:00 | +7785441101011 |   |
| nt2       | Hildesheimer Straße 314, Laatzen 30880, Hannover, Ger | 2016-Mar-05 13:00 - 14:00 |                |   |
| z Cabrera | Bay                                                   | 2016-Mar-08 10:00 - 20:00 |                |   |
| Han ABC   | Luỹ Bán Bích, Vietnam, Hồ Chí Minh                    | 2016-Mar-04 20:00 - 22:00 | +840983111222  |   |

#### 39 orders selected

() NEXT

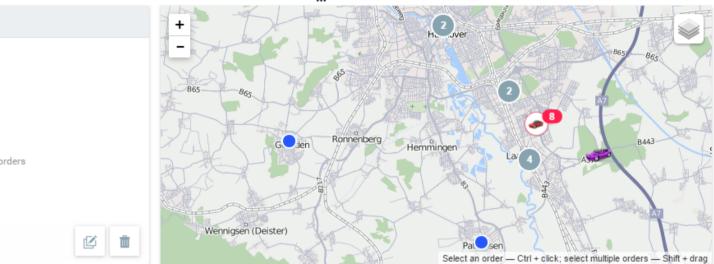

| Name ↑              | Delivery interval        | Estimated arrival        | Estimated mileage | Address                          | :    |
|---------------------|--------------------------|--------------------------|-------------------|----------------------------------|------|
| 🏮 Miami 1           |                          | 06-01-2018 09:00 - 10:35 | 61.1 km           |                                  |      |
| S Dixie Hwy Warehou | 06-01-2018 09:00 - 18:00 | 06-01-2018 09:00         |                   | S Dixie Hwy 13501, Miami, FL 331 | 56,  |
| 221                 | 06-01-2018 09:00 - 18:00 | 06-01-2018 09:21         | 12.0 km           | Amalfi Avenue 417, Miami, FL 331 | 46,  |
| 223                 | 06-01-2018 09:00 - 18:00 | 06-01-2018 09:39         | 7.2 km            | Nw 11Th St 3790, Miami, FL 3312  | 6, U |
| 233                 | 06-01-2018 09:00 - 18:00 | 06-01-2018 10:01         | 8.0 km            | Sw 25Th Rd 421, Miami, FL 33129  | , US |
| 239                 | 06-01-2018 09:00 - 18:00 | 06-01-2018 10:35         | 33.9 km           | S 17Th Avenue, Hollywood, FL 330 | 020, |
| 🏮 Miami 2           |                          | 06-01-2018 09:00 - 10:42 | 85.6 km           |                                  |      |
| 🦪 Miami 3           |                          | 06-01-2018 09:00 - 09:55 | 25.1 km           |                                  |      |
| 🥪 Miami 4           |                          | 06-01-2018 09:00 - 11:24 | 161.4 km          |                                  |      |
|                     |                          |                          |                   |                                  |      |

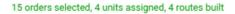

G f

63

BACK

SAVE

### HOW IT WORKS? CONTROL

| 6 |
|---|
|   |

Kloudip

#### Monitor delivery process

Track active, planned, and fulfilled routes in real time:

- View order statuses: confirmed, rejected, missed, visited with advance or delay.
- Monitor route performance on the map with markers for each route point.
- Compare estimated vs. actual routes with arrival time and mileage on the map or in the list.
- Enter the chat with drivers in one click

#### Access delivery data online

- Overview detailed information on routes, delivery points, and statistics on the number of orders and routes.
- Download or print routes and road plans

| <ul> <li>▲ 0/5</li> <li>● ①</li> <li>②</li> <li>③</li> </ul>                          | Serfing equipment<br>Bricks for Capitol<br>Baseball uniform                                                         | 2016-May-19 20:00<br>20:00<br>2016-May-20 00:53<br>2016-May-20 04:06 | 2427.0 km<br>0 m<br>582.3 km<br>330.8 km | Hawthorne Blvd 28, Salem, MA 01970, USA<br>N 23Rd St 720, Wilmington, NC 28405, USA<br>N Greenmount Dr 1460, Alexandria, VA 22311, USA<br>Water Falls Rd, Nicktown, PA 15762, USA | +4492760999765865<br>+4491038546112321<br>+4409283564518233                                                                              | Mr. Serfer<br>Mr. D.C.<br>Mr. Baseball Player    |
|---------------------------------------------------------------------------------------|----------------------------------------------------------------------------------------------------|----------------------------------------------------------------------|------------------------------------------|----------------------------------------------------------------------------------------------------|----------------------------------------------------------------------------------------------------|--------------------------------------------------|
|                                                                                       | Urgent Order<br>Less Urgent Order<br>Order 1 resent<br>Order 1 Rejected<br>Order 1 Visited, s<br>Order 1 Visited, s | 2016-May-20 11:22<br>2016-May-20 18:06                               | 836.4 km                                 | Old Colony Ter 2, Dorchester, MA 02125, USA<br>Kinburn Side Rd, West Carleton, ON K0A, Canada                                                                                     | +4412312312312312399<br>+4457012948571598                                                                                                | Mr. Very Respectable Gentleman<br>Ottawa Senator |
| Bricks N Greenm Estimated 2016-Mag Actual arriv                                       | Order 1 Visited w<br>cs for Capitol<br>mount Dr 1460, Alexandria,<br>d arrival<br>ay-20 00:53<br>ival               | with delay, confirmed<br>with delay, rejected                        |                                          | Bailings 20:00<br>For m<br>Wate<br>Mr. B                                                                                                    | Green Car (Baseball uniform)<br>0 — 22:00 2016-May-20 04<br>ny favourite team<br>er Falls Rd, Nicktown, PA 15762, USA<br>Baseball Player | Hallar                                           |
| Estimated<br>582.3 km<br>Cost<br>0 Pyc<br>Vehicle typ<br>Mr. D.C.<br>Phone<br>+449103 | n<br>Weight<br>1000 kg                                                                                              |                                                                      |                                          | Calored States<br>United States<br>Cheverne<br>Derver Indarapols<br>Calored Springs                                                                                               | Presburgh 2 Presidencia<br>Chanescon Washington, D.C.<br>Nortok                                                                          | aggpont                                          |
|                                                                                       |                                                                                                    | confirm Rejec                                                        |                                          | ned a document,                                                                                                    |                                                                                                    | ustomer's                                        |

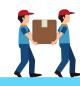

information block, and tooltips on the map.

## HOW IT WORKS? ANALYSIS

Kloudip

### **Build reports**

Get information about active, planned, and fulfilled routes. View reports on drivers, vehicles, and their groups. Analyse deliveries by order statuses.

#### Add 25 parameters to reports, including:

- Estimated vs. actual arrival time and mileage.
- Deviations between actual and estimated values.
- Vehicle departure time.
- Temperature: minimum and maximum, initial, final, and average.
- Fuel spent on delivery.
- Weight and volume of goods in the order
- The total cost of the goods in the order.

| Total orders<br>18 |              |        | Percentage of o | orders rejected | Avg time dev<br>2 days 2:5 | ation in orders<br>i3:44 | Order's avg volume 242 |              |        |
|--------------------|--------------|--------|-----------------|-----------------|----------------------------|--------------------------|------------------------|--------------|--------|
| Orc                | ders         |        |                 |                 |                            |                          |                        |              |        |
| ,                  | Route/Orders | Driver |                 | arrival time    | Deviation                  | Estimated mileage        | Actual mileage         | Estimated ti | Status |
|                    | Warehouse 1  | me     | 14 Mar          | 18:34:52        | 0:00:00                    | 3.83 km                  | 0.00 km                | 0:19:20      |        |
|                    | Route 3      | me     | 15 Mar          | 08:00:00        | -8:44:42                   | 0.00 km                  | 0.00 km                | 0:00:00      |        |
|                    | Simple       | me     | 15 Mar          | 08:00:00        | -8:44:42                   | 0.00 km                  | 0.00 km                | 0:00:00      | Confir |
|                    | Route 4      | me     | 15 Mar          | 08:00:00        | -8:45:04                   | 0.00 km                  | 0.00 km                | 0:00:00      |        |
|                    | Harder       | me     | 15 Mar          | 08:00:00        | -8:45:04                   | 0.00 km                  | 0.00 km                | 0:00:00      | Confir |
|                    | Route 5      | me     | 15 Mar          | 12:56:06        | -0:39:37                   | 23 km                    | 25 km                  | 1:21:40      |        |
|                    | Beer         | me     | 15 Mar          | 12:56:06        | -1:15:54                   | 0.00 km                  | 0.62 km                | 0:00:00      | Confir |
|                    | Order 393    | me     | 15 Mar          | 13:22:53        | -0:07:16                   | 11.26 km                 | 2.72 km                | 0:26:47      |        |
|                    | Order 396    | me     | 15 Mar          | 13:28:00        | 0:03:41                    | 2.72 km                  | 8.13 km                | 0:05:07      |        |
|                    | Order 395    | me     | 15 Mar          | 13:40:13        | 0:40:38                    | 6.99 km                  | 0.00 km                | 0:12:13      |        |
|                    | Order 394    | me     | 15 Mar          | 14:02:46        | -0:06:32                   | 2.10 km                  | 12.54 km               | 0:22:33      |        |
|                    | Order 395    | me     | 15 Mar          | 14:17:46        | 0:05:46                    | 0.00 km                  | 0.62 km                | 0:15:00      |        |

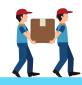

Reports with detalization feature 10 more parameters, including wait time, drivers, and comments to orders.

## HOW IT WORKS? CONTACT

#### Chat with drivers

Select any driver in your fleet to discuss any issues online and view photos sent from a mobile app.

#### **Receive and send notifications**

Send notifications to clients, drivers, and operators.

- 5 notifications types to the client's email or phone, including time and distance to delivery.
- 13 notification types to the driver's mobile app on any changes with routes or orders.

You can also send the links with courier's location to buyers. They can track the path of their goods until the delivery point where the link will automatically expire.

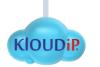

9

| <b>\$</b> | driver01       |
|-----------|----------------|
|           | american       |
|           | yami           |
|           | 0GMT driver    |
|           | driver02       |
| C         | driver03 ( ABL |
|           | 1212           |
| 0         | yami_driver1   |
|           |                |
|           |                |
|           |                |
| Settin    | gs             |
| CLI       | ENT AND DRIV   |
|           | Order on the   |
|           |                |

Driver

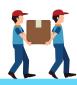

|           | Chat               |                   |   |   |
|-----------|--------------------|-------------------|---|---|
| *         | egfx               | 12:2              | 7 | • |
| - 1       | Hello              | 12:2              | 7 |   |
| - 1       | I'm ready          | 12:2              | 7 |   |
| - 1       | What do you think? | 12:2              | 7 |   |
| _96335_0) | Here?              | 12:2              | 7 |   |
| _         |                    | 06 Feb 2017 00:00 |   |   |

| tting | S                |                                         |                                                          |            |                  |                     |                      |
|-------|------------------|-----------------------------------------|----------------------------------------------------------|------------|------------------|---------------------|----------------------|
|       |                  |                                         | GENERAL                                                  | WAREHOUSES | PLANNING         | NOTIFICATIONS       |                      |
| CLIE  | NT AND DRIVER NO | TIFICATIONS                             | -                                                        | NEW        | OPERATOR NOTIFIC | ATIONS              |                      |
| ~     | Order on the way | To: Client                              |                                                          |            | Phone            |                     | E-mail               |
|       |                  | Order %ORDE                             | R_NAME% on the way                                       | *          | +375331111111    |                     | operator@company.com |
|       | Client's data    | To: Driver                              |                                                          |            | _                | ions to an operator |                      |
| ~     | changing         | Contact info                            | of the %ORDER_NAME%<br>ged: %CLIENT_NAME%,<br>ONE1%,     | ř          | Play sound for n | otifications        |                      |
| ~     | Route changes    | To: Driver                              |                                                          |            |                  |                     |                      |
|       |                  | The %ROUTE,<br>Added %ORD<br>%ORDER_NEV | _NAME% route is changed.<br>ER_NEW_COUNT% orders:<br>W%. | × .        |                  |                     |                      |

### HOW IT WORKS? SETTINGS

# 11

#### **General settings**

- Set up sending notification to email, mobile, or both
- Choose an address provider for routing accuracy
- Pre-set default order parameters to quickly create new orders

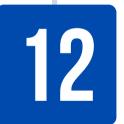

#### Warehouses settings

- Create a warehouse to build delivery routes considering the place of loading.
- Attach vehicles to particular warehouses for faster order distribution
- Attach delivery areas to warehouses for optimised route building.

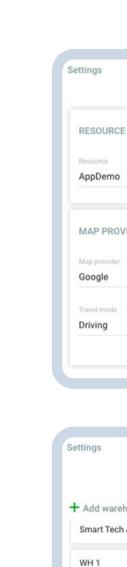

Name This field is req

Address This field is rea Working hours 08:00 - 18:0

Tags

ATTACHED

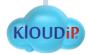

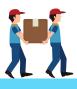

|   |   | GENERAL          | WAREHOUSES | PLANNING             | NOTIFICATIONS |                    |   |
|---|---|------------------|------------|----------------------|---------------|--------------------|---|
|   |   |                  | 0          | IMPORT ORDERS        |               |                    | 0 |
|   |   |                  |            | Date and time format |               |                    |   |
|   |   |                  |            | 24.04.2018 20:45     |               | Separator          |   |
|   |   |                  |            | 24.04.2018 20:45     |               |                    |   |
| 2 |   |                  | 0          | Notification method  |               |                    |   |
|   |   | Autozoom         |            | Phone 1              | Phone 2       | C-mail             |   |
|   | Ŧ | Enabled          | *          |                      |               |                    |   |
|   |   | Route parameters |            | UNITS OF MEASUREM    | IENT          |                    | 0 |
|   | ~ | With traffic     | ~          |                      |               |                    |   |
|   |   |                  |            | Cost                 |               | Effective capacity |   |
|   |   |                  |            | 1000                 |               | 10000              |   |

|                                     | GENERAL WAREHOUSES                          | PLANNING | NOTIFICATIONS                         |                   |
|-------------------------------------|---------------------------------------------|----------|---------------------------------------|-------------------|
| house<br>ALG 56 Bou                 | chbouk, Dely Ibrahim, Algeria 08:00 - 18:00 |          |                                       | 1                 |
| 301 E 1                             | 03 Terrace, Kansas City, MO 08:00 - 18:00   |          |                                       | 1                 |
| quired                              | Phone                                       | +        | + + + + + + + + + + + + + + + + + + + |                   |
| quired                              | Unloading time, min<br>15                   |          |                                       |                   |
| (order)<br>GEOFENCES ATTACHED UNITS | s                                           |          | une area                              | 2. Allow 2. Allow |

## HOW IT WORKS? SETTINGS

| 1 | 3 |
|---|---|
|   |   |

Kloudip

#### **Route planning settings**

Configure parameters for route optimisation.

- Set up speed coefficients in and outside the city for precise delivery time estimation.
- Add warehouses as a starting and end points when creating a route.
- Enable carrying and effective vehicle capacity to be considered in order distribution.
- Plan visits in strict or arbitrary order.
- Configure route validity parameters like mileage, duration, number of orders, and idling time
- Choose route rearrangement rules if validity parameters are infringed.

|                                                               | GENERAL            | WAREHOUSES         | PLANNING                                 | NOTIFICATIONS | 3                                      |   |
|---------------------------------------------------------------|--------------------|--------------------|------------------------------------------|---------------|----------------------------------------|---|
| DISTRIBUTION OPTIMIZATION                                     |                    | 0                  | ROUTE VALIDITY PA                        | ARAMETERS     |                                        | ( |
| Routing provider Speed index insid<br>Gurtam V X1             |                    | outside city<br>x1 | Mileage, km                              |               | Duration, min                          |   |
| slow                                                          | fast slow          | fast               | Orders                                   |               | Idling, min                            |   |
| Chandler Way Warehouse  Final warehouse Watery Lane Warehouse | Without warehouses |                    | Carrying capac                           | ity           | <ul> <li>Effective capacity</li> </ul> |   |
| ACTIONS                                                       |                    | ?                  | ROUTE SETTINGS                           |               |                                        |   |
| <ul><li>Use valid route</li><li>Visit a warehouse</li></ul>   |                    |                    | Route auto completion<br>At certain time | ~             | Time (HH:MM)<br>23:59                  |   |
| • Create separate routes                                      |                    |                    | Orders should be visited<br>Arbitrary    | ~             |                                        |   |
|                                                               |                    |                    |                                          |               |                                        |   |
|                                                               |                    |                    |                                          |               |                                        | S |

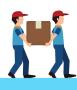

### MOBILE APPLICATION

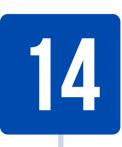

### The solution for drivers

- View the list of orders and routes on the map.
- Build the route to a delivery point with external navigation apps.
- Change order statuses, add comments and photos to keep dispatchers informed.
- Notify dispatchers of events and call clients.
- Confirm a delivery by attaching a customer signature.
- Turn drivers' smartphones into GPS trackers.
- Receive push-notifications on orders, routes, and delivery process.

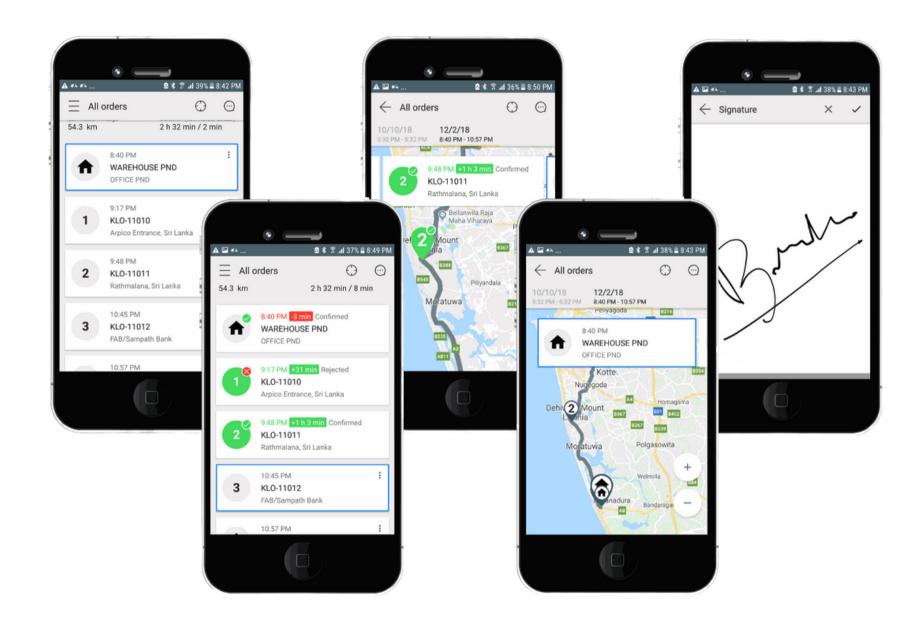

#### <u>kloudip.com</u>

**KIOUDIP** 

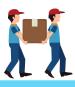

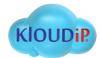

# CONTACTUS

+94 - 11 - 212 - 7040info@kloudip.com

kloudip.com

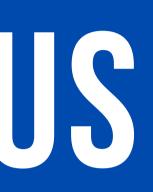

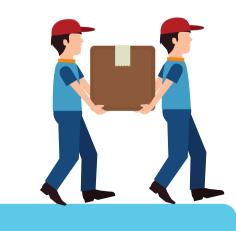

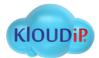